**Photoshop CC 2015 Version 17 Keygen Crack Setup Activation Code**

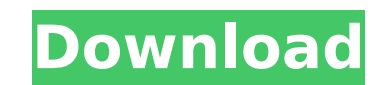

 $1/4$ 

# **Photoshop CC 2015 Version 17 Crack+ Free**

Photoshop's basic functions Photoshop is a bit like Microsoft Word in that it enables users to create and organize text and edit images, but it does so in more depth than Word. As with Word, Photoshop offers a basic editin the program, while others must be achieved through the use of plug-ins. Photoshop includes a variety of tools, including the familiar marquee tool (or selection tool) to select and edit areas of the image, the eraser tool easier editing. Photoshop users frequently utilize layers as a way of organizing the image. This layering concept enables you to group areas of the image together, reorder them, create new groups, and work on various areas allows you to remove anything on top of the image, or you can reverse the image to create an upside-down image. Layers can be resized, and move, rotated, edited, and placed in different groupings. While the ability to work features that can slow down their work flow. Photoshop has a number of drawing and editing tools, as well as many options to draw and paint directly on the image. These options include the pen, brush, and pencil toolss, as paint as a brush to create new shapes or merge or erase existing shapes. There are a number of drawing tools and options that enable drawing lines, curves, arcs, and other shapes and other options for drawing, you can do a today rely on Photoshop to create presentations for e-mail, including adding drop shadows, text, and logos to a picture, creating new palettes, and applying different effects to an image. Being a top-down editing system, P

In this tutorial, you will learn how to create a graphic design logo in Photoshop Elements. Adobe Photoshop Elements. Adobe Photoshop Elements uses a new set of tools and commands that are different from Photoshop, but the everything you create. The more layers you add to your images, the more you can control and manipulate them. In this tutorial, we will use layers to create a graphic design logo. Alignment is another tool that you use to m elements of varying sizes or sizes that are not specifically created to fit together. Elements lets you use multiple alignment methods to ensure that the positioning of elements inside a picture is correct. Effects: Effect decorations or blur, add a color overlay and much more. Adjustments: Adjustments are a tool that allows you to manipulate the colors of an image. For example, you can adjust brightness, contrast, tint, and saturate. You ca any color in a picture. Filter: Filter is a tool that allows you to apply a subtle or sophisticated change to your image, such as a vignette effect, a vintage look, texture, or even to blur an images into other files. It i generally embedded in other files. Clone is a tool that lets you easily make exact copies of an image. It is useful for copy and pasting objects from one picture to another. If you accidentally delete something from your i allows you to add a creative element to your image. Tools: Photoshop Elements contains numerous tools that allow you to perform a specific task and add creative elements to your 388ed7b0c7

### **Photoshop CC 2015 Version 17 Crack With Serial Key**

### **Photoshop CC 2015 Version 17 Crack + (LifeTime) Activation Code Free**

This is generally a show that seeks to introduce some important new literature to a wider public. It is rarely a book club: I do not have a book club of my own. But it is mot a literary review or critique, either. It is me choice for you. Book Riot Live is an all-week long event where we talk about books and pop culture. There will be guests, giveaways, contests and so much more. Our theme for this year's event is SPACE, the new novel ist Da Wakes". "The Expanse" is the granddaddy of the whole series, and "Leviathan Wakes" is the first of the three books in the "Leviathan Wakes" trilogy. In a lot of ways, "The Expanse" is the most successful of the books in th "Leviathan Wakes", those who have not read "The Expanse", those who are a bit unfamiliar with the world that Abraham has created, you should definitely check it out. It's a great introduction. The first book in the series, "prequel to the prequel" by fans. "Abaddon's Gate" introduces a series of characters and worldbuilding. It's not really a sequel. The whole series is coming together very well, and some of the best science fiction novels I Daniel is an author,

## **What's New In Photoshop CC 2015 Version 17?**

Transport across the blood-brain barrier in experimental intracranial meningioma: influence of the degree of tumour angiogenesis and the degree of astrogliosis. Intracranial meningioma is a common intracranial tumour in ad local control of the tumour. There are no data on the influence of tumour angiogenesis on other important properties of tumour cells, such as transport across the blood-brain barrier (BBB). In the present study, we perform with those observed in normal brain tissue. Intravital microscopy was performed in the basal brain area of the BBB in the left hemisphere of Fischer-344 rats. In vivo fluorescein transport was performed after giving intrap brain regions distant from the tumour were measured. The pharmacokinetics of mannitol was used to validate transport across the BBB. The concentrations of FITC-dextran in the brain regions distant from than in normal brain the BBB was close to that seen in normal brain tissue, except for the maximal rate of cerebral uptake, which was six times lower in the meningioma. The transport of mannitol across the BBB was significantly higher in menin degree of tumour angiogenesis, and it was linearly correlated with the degree of astrogliosis. The findings of the present study suggest that the increased transport of mannitol across the BBB in meningioma was related to selection

#### **System Requirements:**

Recommended: Processor: Intel i5 (2.6 GHz or greater) or AMD equivalent. Memory: 4 GB of RAM Graphics: NVIDIA GeForce GTX 660 or AMD equivalent. DirectX: Version 11 Network: Broadband Internet connection Storage: 20 GB ava Pentium III or equivalent. Memory: 2 GB of RAM Graphics

Related links:

<https://harneys.blog/2022/07/05/adobe-photoshop-2022-install-crack-activation-code-free-download/> <https://genomics.ucsf.edu/system/files/webform/ccglorders/Photoshop-CS4.pdf> <https://www.careion.be/sites/default/files/webform/hearjair341.pdf> [http://humlog.social/upload/files/2022/07/kJuYfLOuh87WOuD4kUkZ\\_05\\_edebec5cdd0f5f30dbdb944c8c52d9e0\\_file.pdf](http://humlog.social/upload/files/2022/07/kJuYfLOuh87WOuD4kUkZ_05_edebec5cdd0f5f30dbdb944c8c52d9e0_file.pdf) [https://together-19.com/upload/files/2022/07/hPAwLQ7Sn31wc45hwj8n\\_05\\_edebec5cdd0f5f30dbdb944c8c52d9e0\\_file.pdf](https://together-19.com/upload/files/2022/07/hPAwLQ7Sn31wc45hwj8n_05_edebec5cdd0f5f30dbdb944c8c52d9e0_file.pdf) <https://xn--80aagyardii6h.xn--p1ai/adobe-photoshop-2022-version-23-4-1-download-2022-9996-127999/> <https://lifeacumen.com/2022/07/photoshop-cc-2019-hacked-license-key-3264bit/> <https://eskidiyse.com/index.php/photoshop-cs3-crack-patch-for-windows/> <https://www.cakeresume.com/portfolios/photoshop-cc-2015-version-16-download> [https://lfbridge.com/upload/files/2022/07/dDGzkAx5ZfyGeEjEeJbo\\_05\\_e0d1ae8143f4b6dcfe41522c2e8cef01\\_file.pdf](https://lfbridge.com/upload/files/2022/07/dDGzkAx5ZfyGeEjEeJbo_05_e0d1ae8143f4b6dcfe41522c2e8cef01_file.pdf) <https://empleosasugusto.org/photoshop-cs3-serial-number-keygen-for-lifetime-free-3264bit/> <https://vdsproductions.nl/adobe-photoshop-cs5-keygen-crack-setup-with-license-code-pc-windows-updated-2022/> <https://mynaturalhomecuresite.com/adobe-photoshop-2022-version-23-2-registration-code-free-3264bit-updated-2022/> <https://www.webcard.irish/photoshop-2022-version-23-4-1-serial-number-and-product-key-crack/> <https://binmomarfilunli.wixsite.com/lucapicond/post/adobe-photoshop-2021-version-22-4-3-universal-keygen-torrent-latest-2022> <https://koshmo.com/?p=45591> <http://mentalismminds.com/photoshop-2021-version-22-4-3-free-download-updated/> <http://buyzionpark.com/?p=31477> [https://7smabu2.s3.amazonaws.com/upload/files/2022/07/GuQIvP7EOV3woYUf2ocM\\_05\\_1a46f64360ee033b8f005bde26c9fbbb\\_file.pdf](https://7smabu2.s3.amazonaws.com/upload/files/2022/07/GuQIvP7EOV3woYUf2ocM_05_1a46f64360ee033b8f005bde26c9fbbb_file.pdf) <https://togetherwearegrand.com/adobe-photoshop-cc-2015-version-17-crack-mega-x64-latest/> [https://xn--80aagyardii6h.xn--p1ai/wp-content/uploads/2022/07/photoshop\\_2021.pdf](https://xn--80aagyardii6h.xn--p1ai/wp-content/uploads/2022/07/photoshop_2021.pdf) <http://nelsonescobar.site/?p=3100> [https://waappitalk.com/upload/files/2022/07/zqNfMXJMGH2gLdBtFGfQ\\_05\\_e0d1ae8143f4b6dcfe41522c2e8cef01\\_file.pdf](https://waappitalk.com/upload/files/2022/07/zqNfMXJMGH2gLdBtFGfQ_05_e0d1ae8143f4b6dcfe41522c2e8cef01_file.pdf)

<https://projetandosolucoes.com/adobe-photoshop-cc-crack-serial-number-license-key-free-download-win-mac/> <https://ig-link.com/adobe-photoshop-2022-version-23-0-2-activation-free-download-for-pc-updated-2022/> <https://unsk186.ru/photoshop-cc-2018-activation/> [https://mandarinrecruitment.com/system/files/webform/adobe-photoshop-2021-version-225\\_6.pdf](https://mandarinrecruitment.com/system/files/webform/adobe-photoshop-2021-version-225_6.pdf) [https://www.sdssocial.world/upload/files/2022/07/RusBoNphlJGeKvRTvXYJ\\_05\\_e0d1ae8143f4b6dcfe41522c2e8cef01\\_file.pdf](https://www.sdssocial.world/upload/files/2022/07/RusBoNphlJGeKvRTvXYJ_05_e0d1ae8143f4b6dcfe41522c2e8cef01_file.pdf) <https://libertinosdaalcova.com/photoshop-cc-2019-version-20-universal-keygen-keygen/>